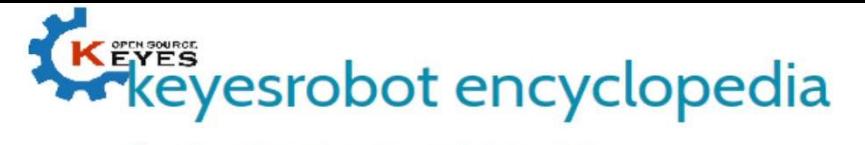

Shenzhen Keyi Interactive Robot Co., Ltd.

## KE0074 KEYES TCS3200D/TCS230 color recognition sensor module

## Parameters:

Working Voltage: 3.3 ~ 5VDC

NOTE: Due to lighting effects, difference in monitor's brightness/ contrast settings etc, there could be some slight differences in the color tone between the pictures and the actual item!

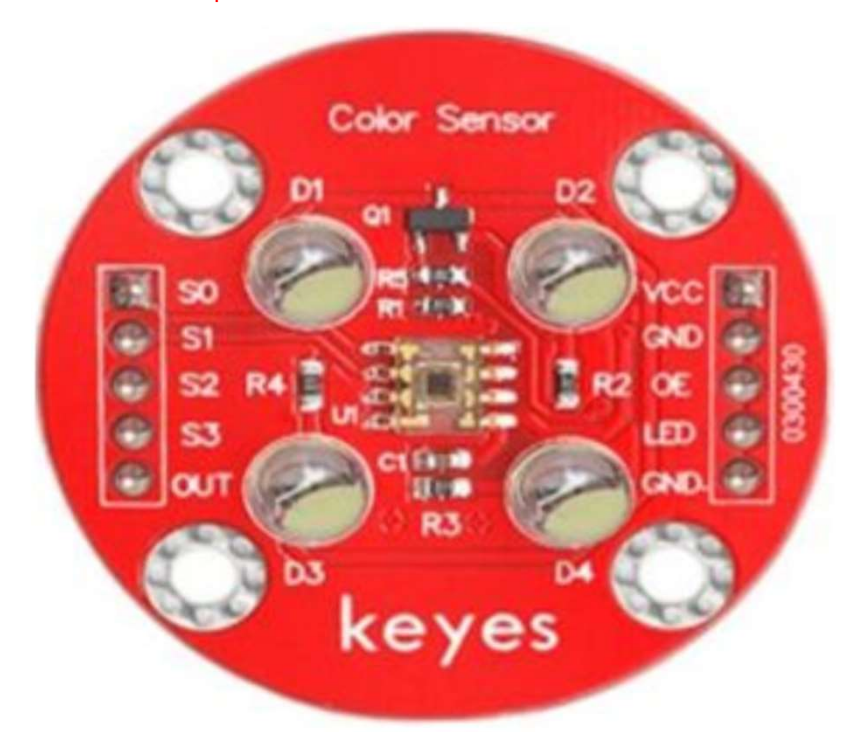

PINOUT Instruction:

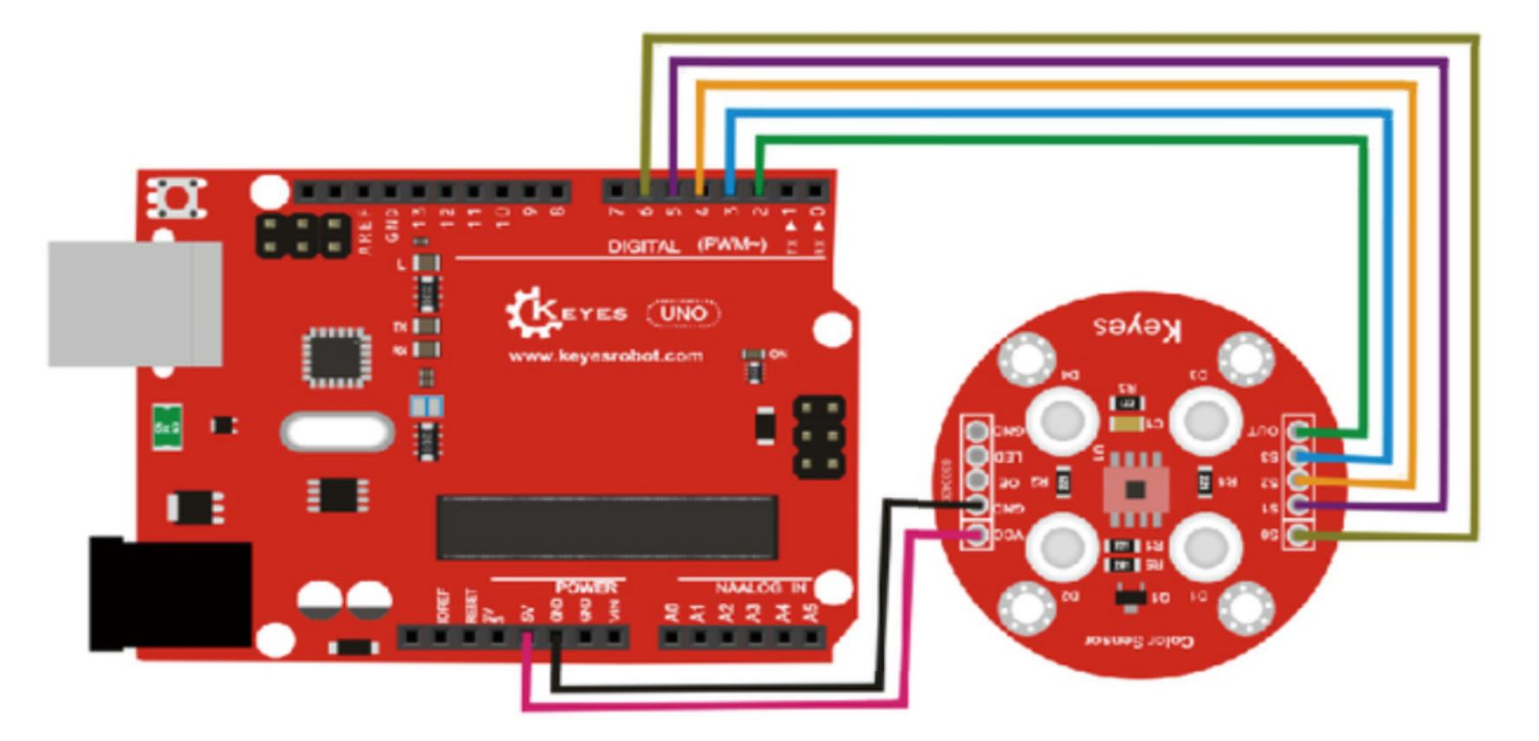

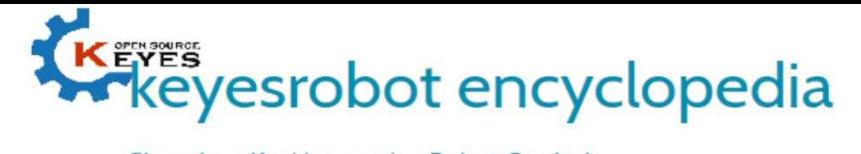

Shenzhen Keyi Interactive Robot Co., Ltd.

```
Sample Code:
     #include <TimerOne.h>
     #define S0 6 // Please notice the Pin's define
     #define S1 5
     #define S2 4
     #define S3 3
     #define OUT 2
     int g_{\text{count}} = 0; // count the frequecy
     int g_array[3]; // store the RGB value
     int g_flag = 0; // filter of RGB queue
     float g_SF[3]; // save the RGB Scale factor
     // Init TSC230 and setting Frequency.
     void TSC_Init()
     {
     pinMode(S0, OUTPUT);
     pinMode(S1, OUTPUT);
     pinMode(S2, OUTPUT);
     pinMode(S3, OUTPUT);
     pinMode(OUT, INPUT);
     digitalWrite(S0, LOW); // OUTPUT FREQUENCY SCALING 2%
     digitalWrite(S1, HIGH);
     }
     // Select the filter color
     void TSC_FilterColor(int Level01, int Level02)
     {
     if(Level01 != 0)Level01 = HIGH;if(Level02 != 0)Level02 = HIGH;digitalWrite(S2, Level01);
     digitalWrite(S3, Level02);
     }
     void TSC_Count()
     {
     g_count ++ ;
     }
     void TSC_Callback()
     {
     switch(g_flag)
     {
     case 0:
     Serial.println("->WB Start");
     TSC_WB(LOW, LOW); //Filter without Red
     break;
     case 1:
     Serial.print("->Frequency R=");
     Serial.println(g_count);
     g_array[0] = g_count;
     TSC_WB(HIGH, HIGH); //Filter without Green
     break;
     case 2:
     Serial.print("->Frequency G=");
```
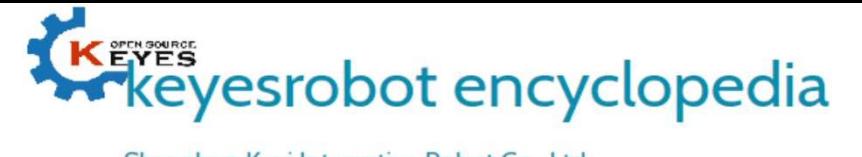

Shenzhen Keyi Interactive Robot Co., Ltd.

```
Serial.println(g_count);
g_{array[1] = g_{count;TSC_WB(LOW, HIGH); //Filter without Blue
break;
case 3:
Serial.print("->Frequency B=");
Serial.println(g_count);
Serial.println("->WB End");
g_array[2] = g_count;
TSC_WB(HIGH, LOW); //Clear(no filter)
break;
default:
g count = 0;
break;
}
}
void TSC_WB(int Level0, int Level1) //White Balance
{
g_{\text{count}} = 0;
gflag + +;TSC_FilterColor(Level0, Level1);
Timer1.setPeriod(1000000); // set 1s period
}
void setup()
{
TSC_Init();
Serial.begin(9600);
Timer1.initialize(); // defaulte is 1s
Timer1.attachInterrupt(TSC_Callback);
attachInterrupt(0, TSC_Count, RISING);
delay(4000);
for(int i=0; i=3; i++)
Serial.println(g_array[i]);
g_SF[0] = 255.0/ g_array[0]; //R Scale factor
g_SF[1] = 255.0/ g_array[1] ; //G Scale factor
g_SF[2] = 255.0/ g_array[2] ; //B Scale factor
Serial.println(g_SF[0]);
Serial.println(g_SF[1]);
Serial.println(g_SF[2]);
}
void loop()
{
g_flag = 0;
for(int i=0; i=3; i++)
Serial.println(int(g_array[i] * g_SF[i]));
delay(4000);
}
```
Library File of TimerOne:

https://drive.google.com/open?id=11n685TL0tHU8duCukr29bvVpPeeHy5SE

Datasheet for TCS3200, TCS3210 http://www.mantech.co.za/Datasheets/Products/TCS3200-180210A.pdf